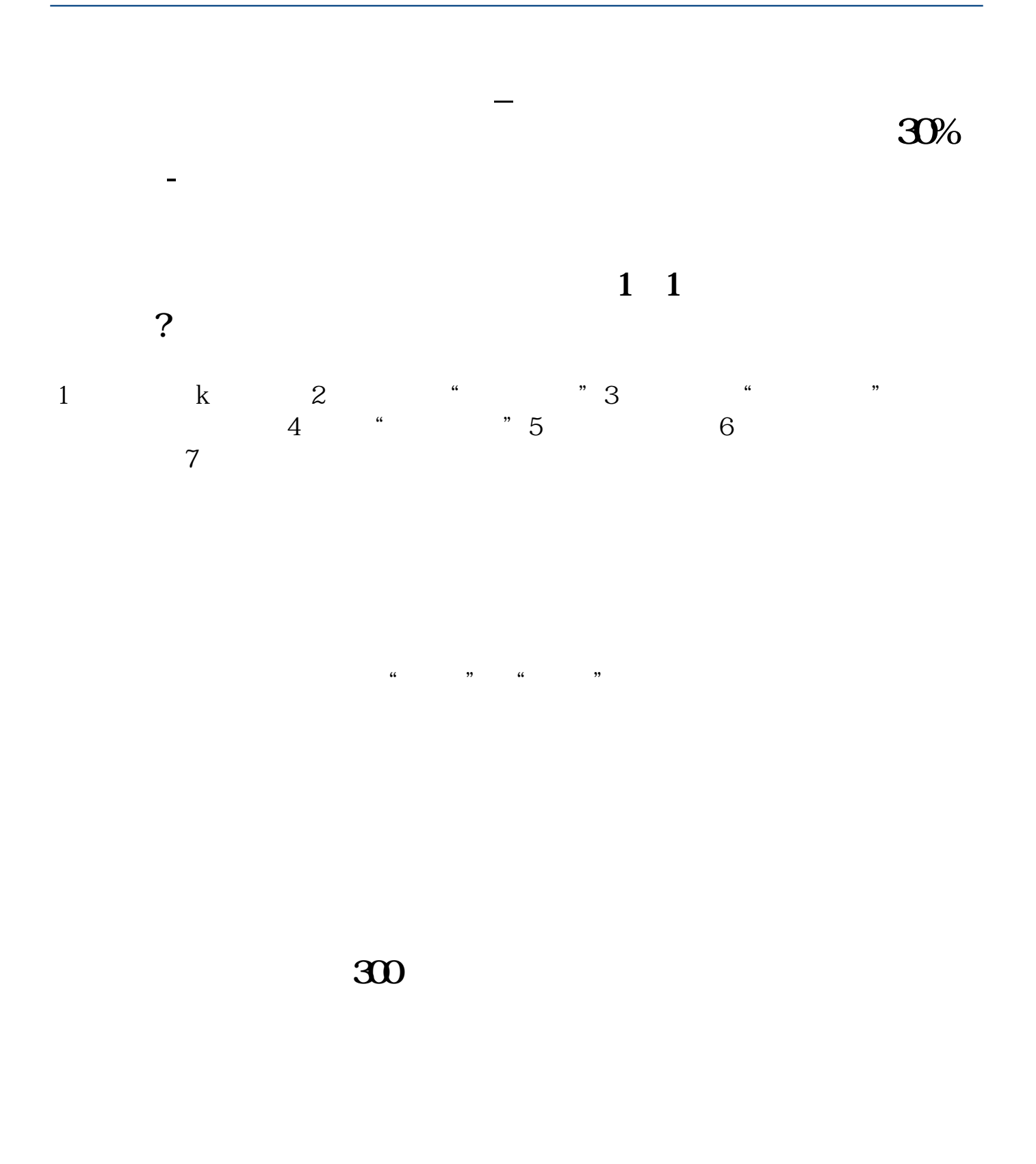

 $1$ .  $\&$   $\&$   $\&$   $\&$   $\&$   $\&$ 

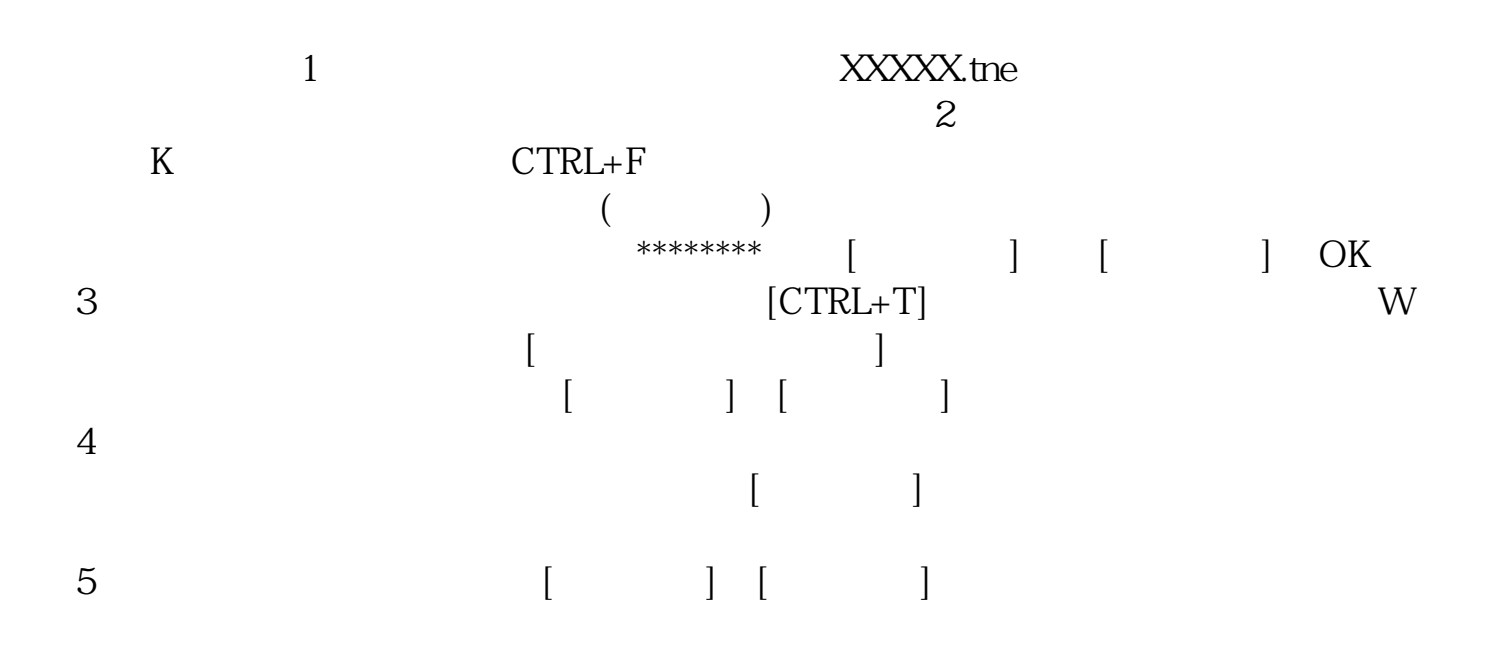

 $1$  $2<sub>l</sub>$ 

 $3$ 

**50%** 

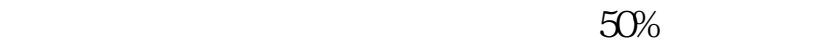

,我在这里的话,我在手机上使用开户的,我在手机上使用开户的。我在手机上使用开户的方便是在手机上使用开户的方便,我在手机上使用开户数据在手机上使用开户数据在手机上

APP

 $\bm{\mathsf{APP}}$ 

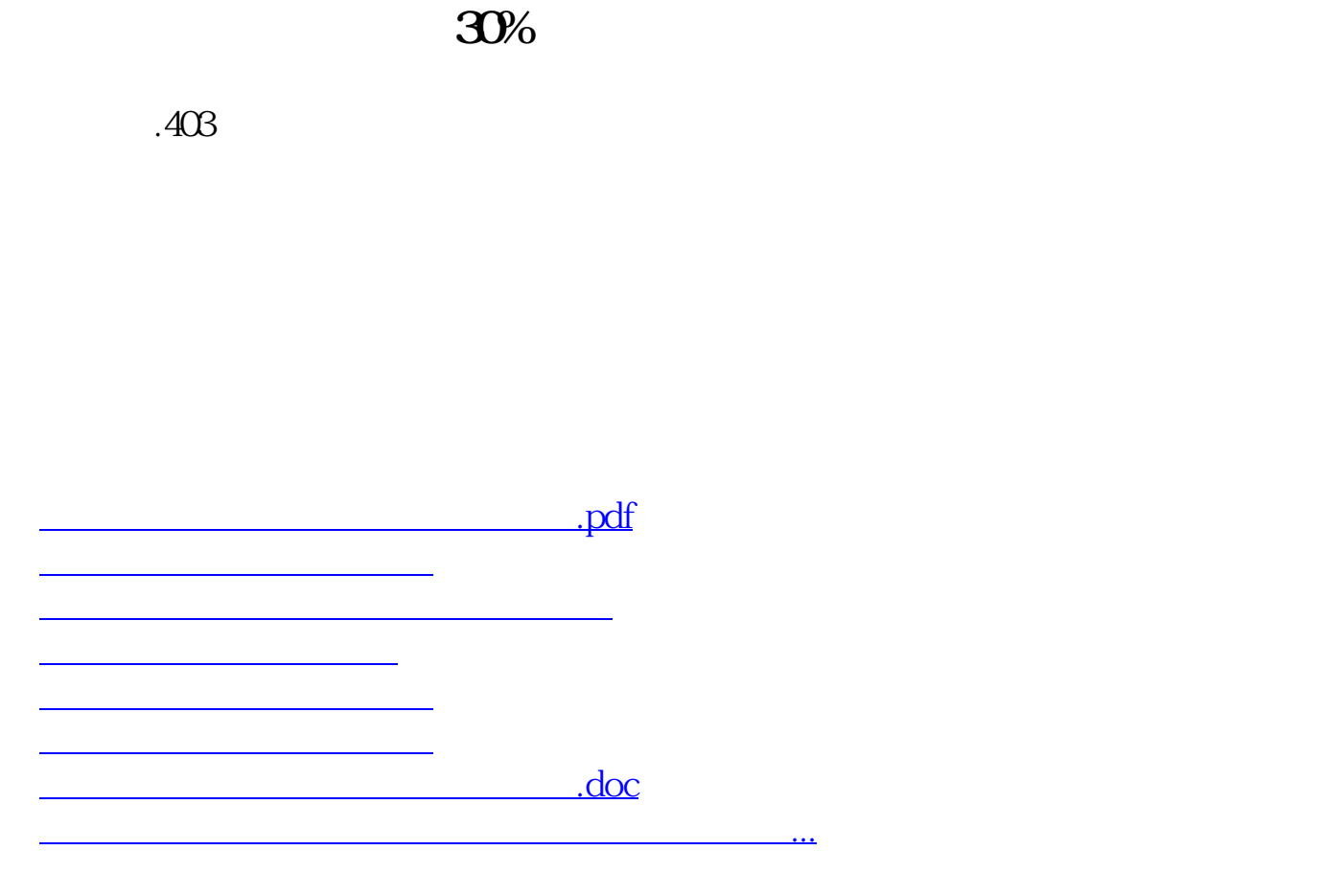

<https://www.gupiaozhishiba.com/author/31522703.html>